## Articles vs Blogues

La traduction de cette page n'est pas terminée.

Les [Articles](https://tiki.org/tiki-editpage.php?page=Articles%2Cfr) & les [Blogues](https://tiki.org/tiki-editpage.php?page=Blogues) sont des fonctionnalités vraiment similaires. Alors, pourquoi choisir l'une plus que l'autre ?

En général,

- Blogues : une personne partageant leurs réflexions sur une variété de sujets.
- Articles : de nombreux contributeurs publiant de l'information habituellement regroupés par sujets.

Avec les blogues Tiki, il est possible de restreindre la lecture (tiki\_p\_read\_blog) et/ou l'écriture (tiki\_p\_blog\_post) pour tous les différents groupes dans les articles. La lecture peut être limitée par sujets (tiki p topic read).

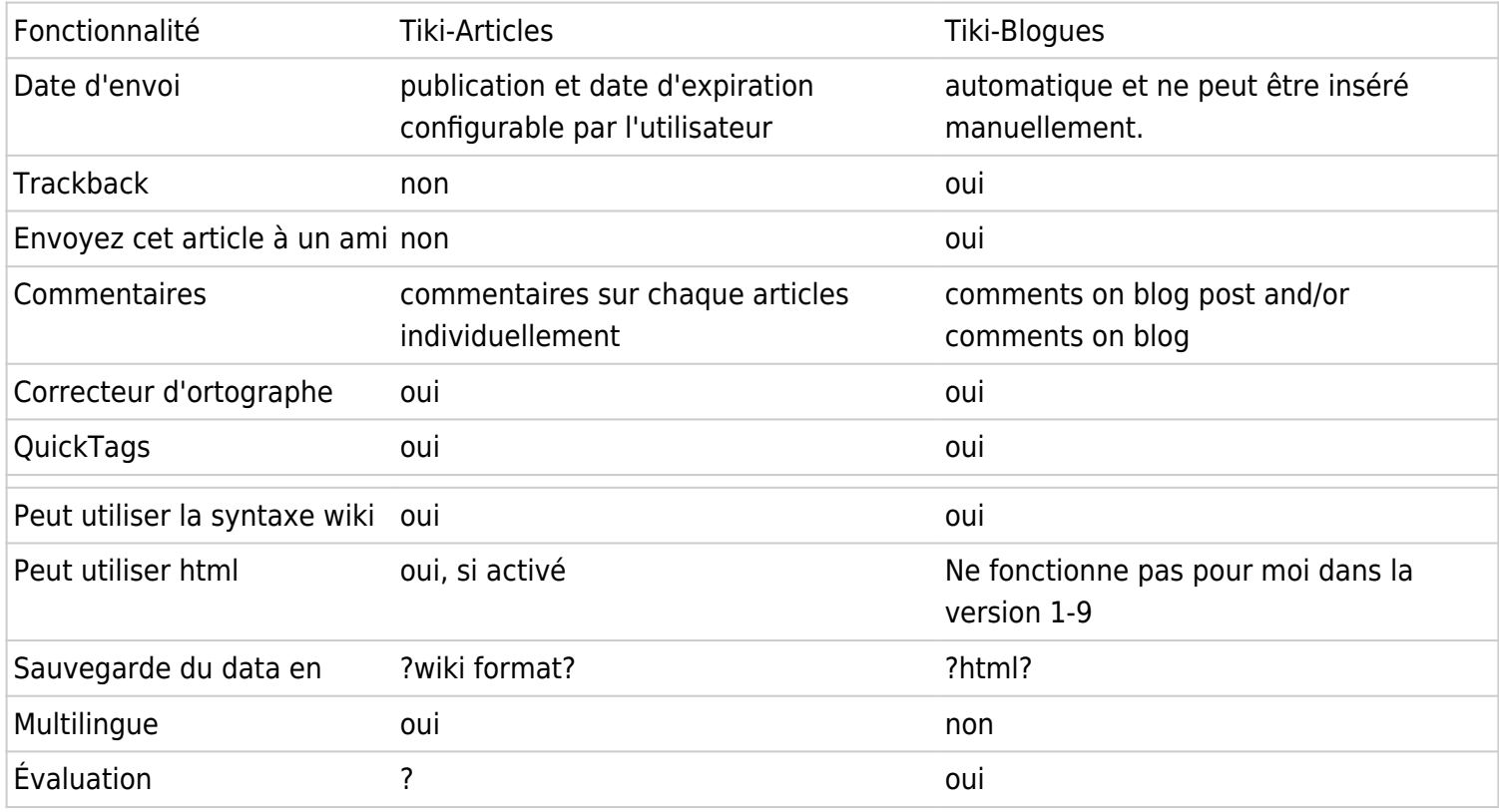

Note : il est possible de «simuler» la fonctionnalité multilingue pour les blogues à l'aide de plusieurs blogues (un par langue), et copier/coller, la traduction et de liaison entre eux. J'utilise quelque chose comme cela pour le code de liaison, il suffit de remplacer le nombre avec le postid correspondant de le blog (vous pouvez le voir sur la barre d'adresse de votre navigateur, tout en voyant le message de blogue que vous souhaitez lier).

## [tiki-view\_blog\_post.php?postId=2|Language]

Le seul "problème" c'est que les commentaires sont différents pour chaque version, mais qui pourrait être bonne, sauf si vous voulez mélanger les commentaires en différentes langues, qui est ce que je voulais, mais cette solution de rechange "fonctionne".